附件 2

## 项目编号:

# 日照职业技术学院

# 信息化教学示范项目验收申请表

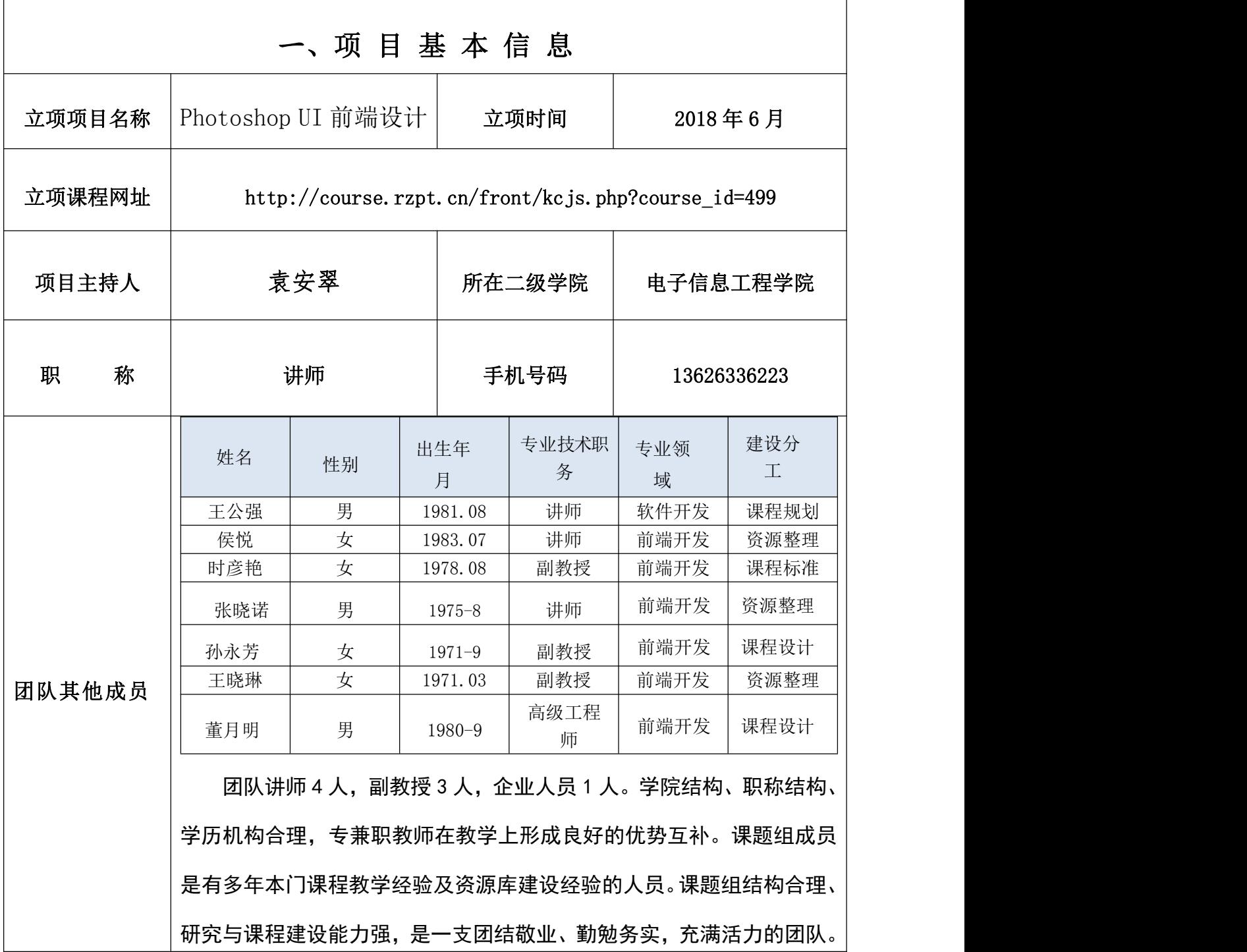

#### 二、项目建设任务完成情况

(对照项目申报书,详细说明目标完成情况,可插入图表)

1、教学模式改革--依托在线教学平台,进行翻转课堂的实施。

课程实施是通过行翻转课堂实现,这是一种更加符合新时代需求的《UI 前端设计》课 程的教学模式,改变了以往传统课堂的灌输式教学模式,形成一种具体可行的以知识为主 导、学生学习为主体的教学模式满足学生个性化学习的需求。

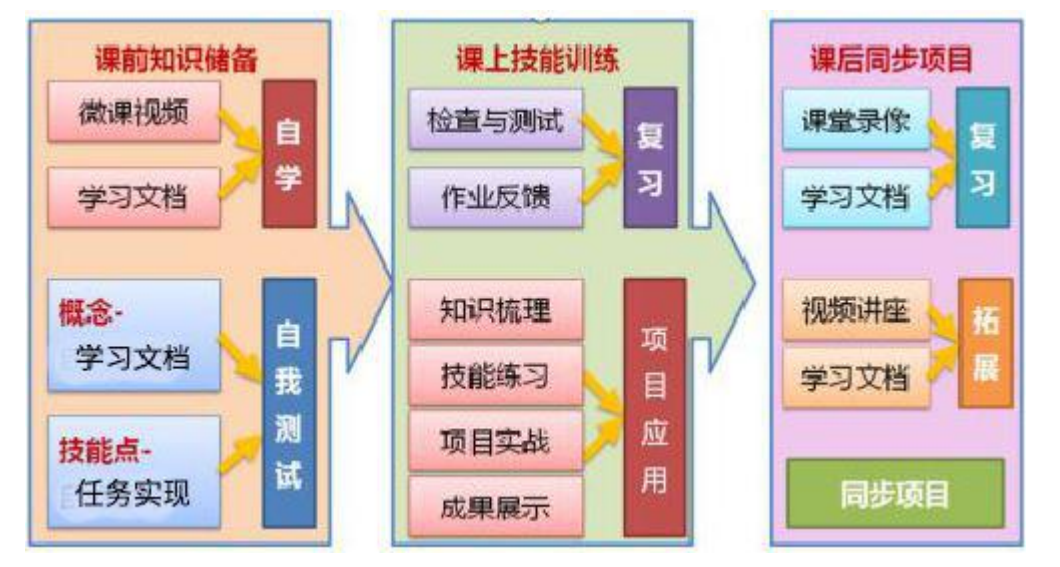

借助于在线教学平台实现"课前知识传授+课堂知识内化+课后知识巩固"的翻转课堂 教学模式。课前运用在线教学平台进行自主学习的方式让学生根据个人情况,学习指定资 源,课前完成基础知识传授;课堂上进行知识应用——案例的精讲、在教师的引导下帮助 学生完成知识内化;课后通过进行复习及同步项目的训练巩固所学知识。以达到提高学生 对《UI 前端设计》课程的兴趣、自主学习能力、协作学习能力、表达能力和实践能力提升 的目的。

我们课程每个任务设置 2-4 个作业,其中第一个作业基本上是学习完我们的课前基础知识 即可完成的案例,我们要求学生学习完基础知识之后完成,课上我们首先来进行作业作品 赏析,检查学生的完成情况,并且梳理一下基础知识点。课上我们进行其他经典案例的实 现,完成其他作业及赏析点评,帮助学生完成知识内化。课下通过同步项目的训练进一步

帮助学生巩固所学的知识点。

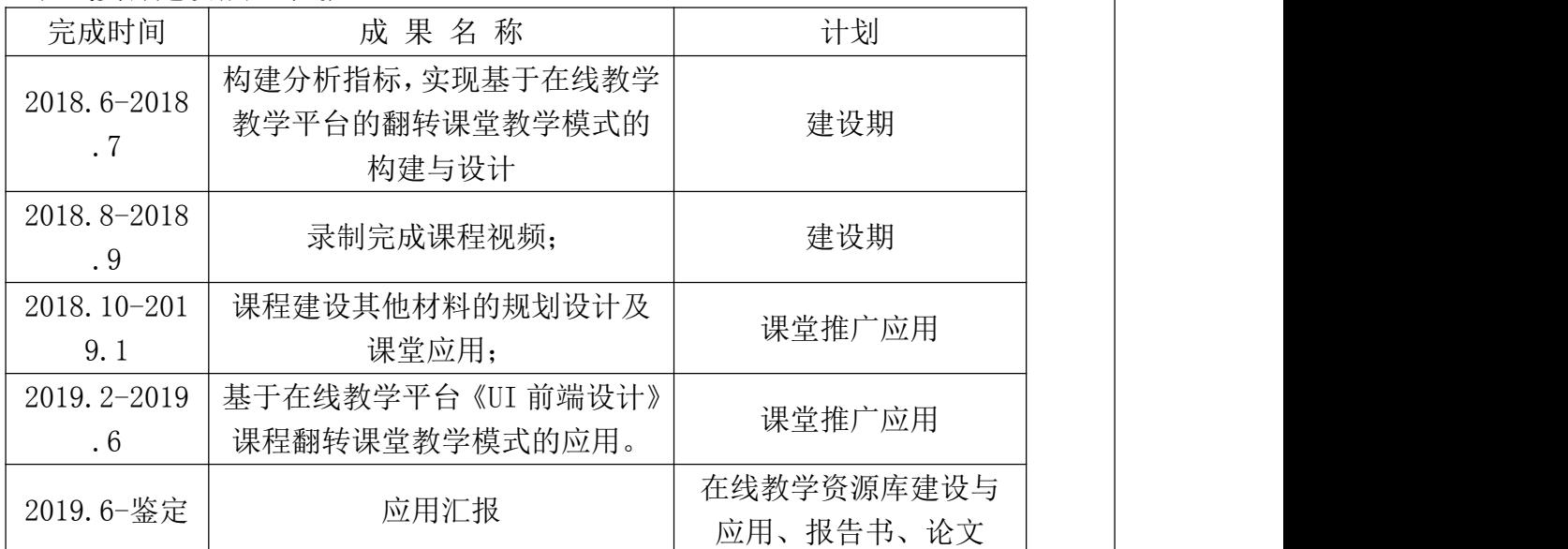

2、在线资源建设推广计划。

本课程严格按照在线资源建设推广计划建设实施。

1)已完成翻转课堂教学模式的构建与设计,重新规划课程内容及实施过程。课程内容

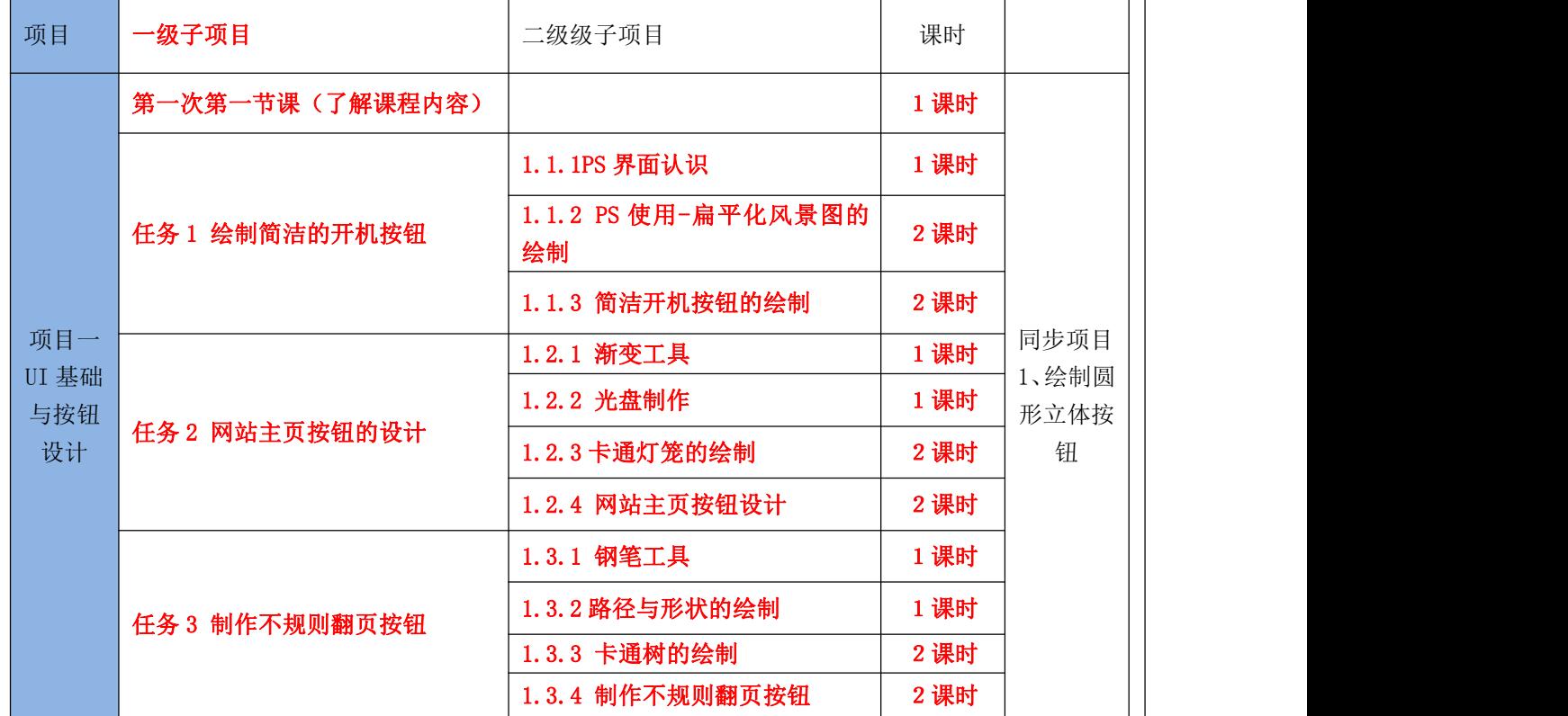

规划如下:

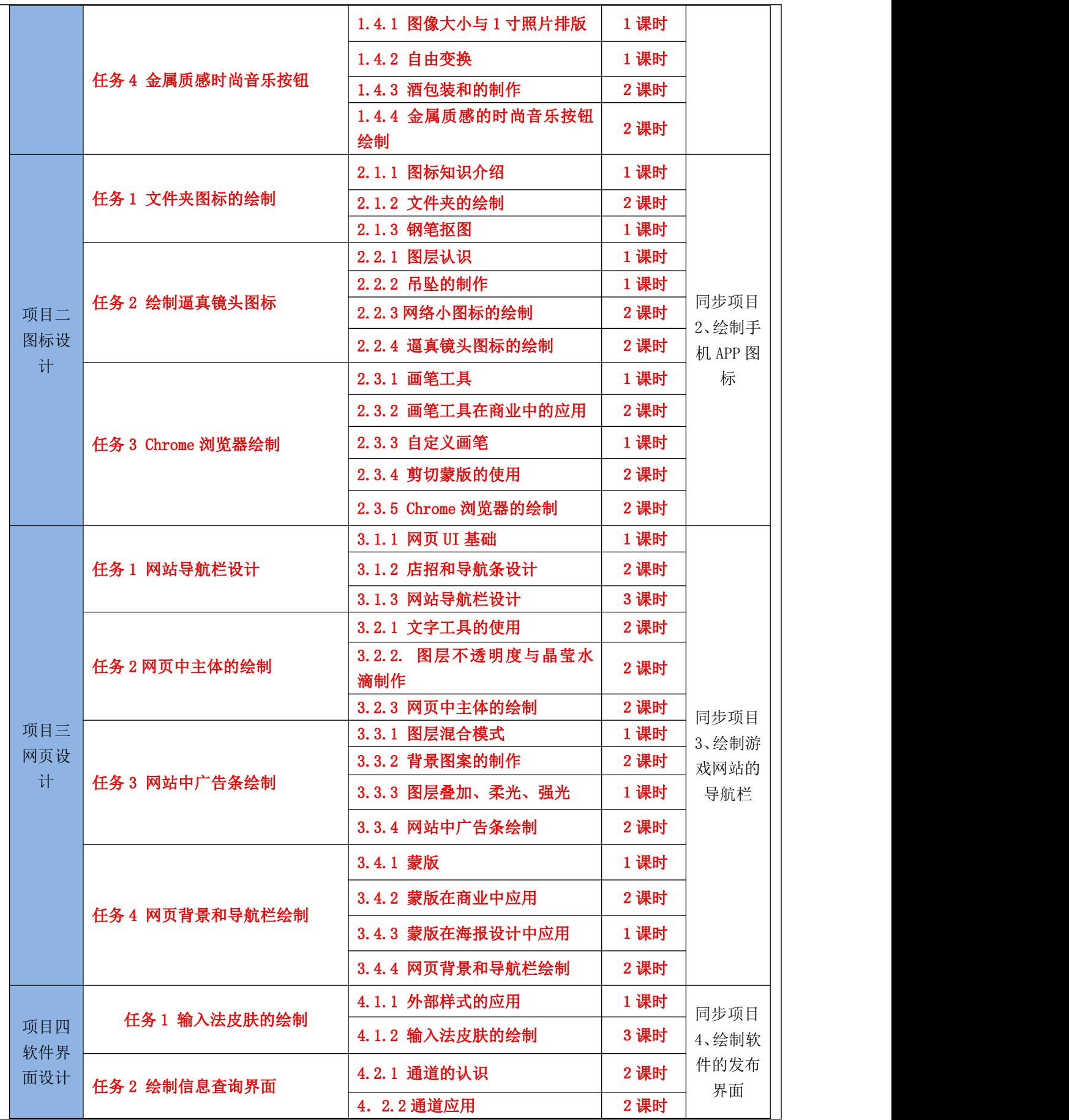

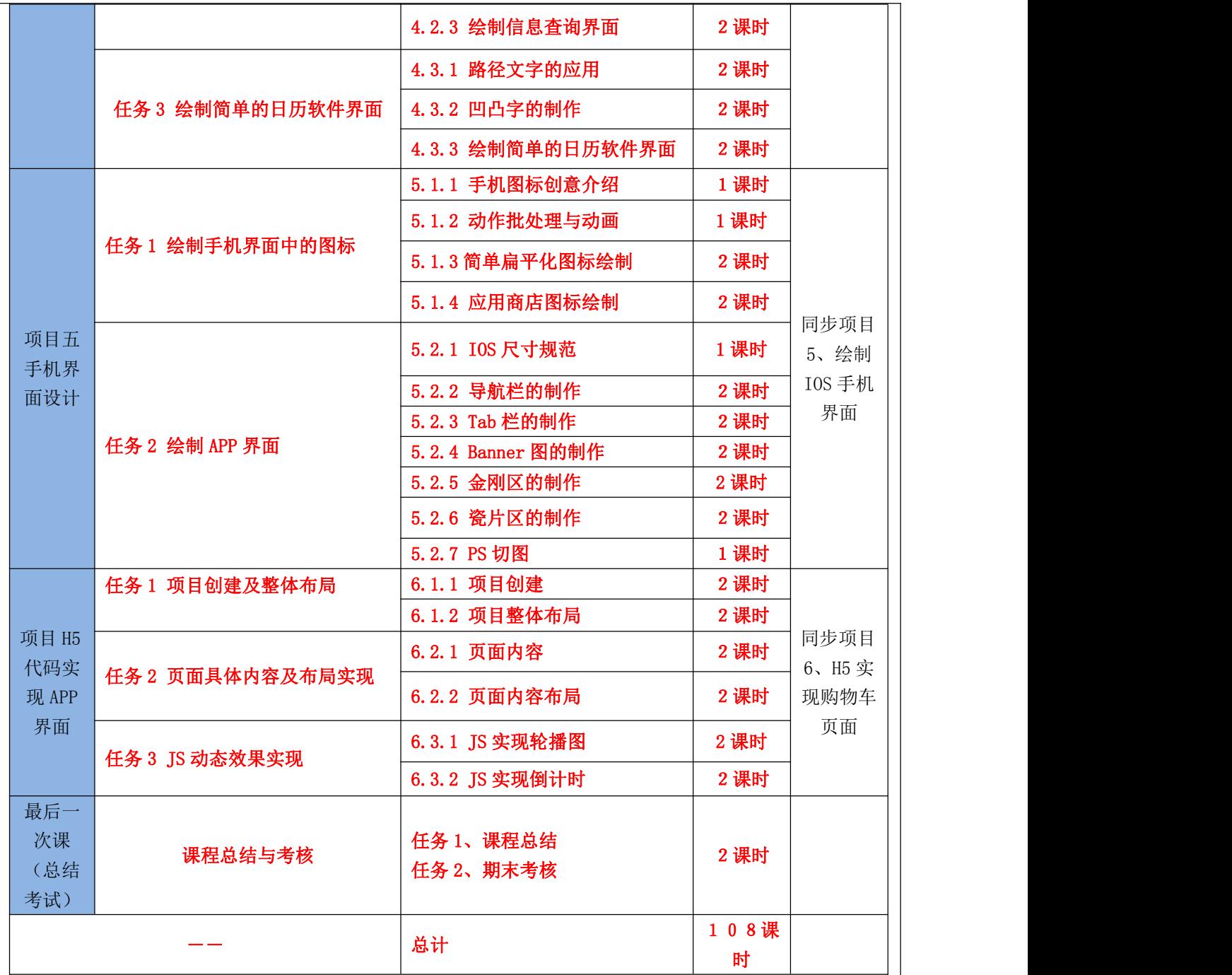

整个教学模式以项目为驱动、以任务为引领,基于工作过程进行教学,真正实现了教 师在做中教,学生在做中学的"教、学、做"一体化模式。每个任务中第一个知识点为 PS 基础知识,需要学生课下自主学习,课上完成后面知识点案例的实现,进行知识的内化, 课后进行复习巩固。

2)已完成录制完成课程视频。

已基本完成课程视频的录制 88 个,其他跟随技术更新的视频可随时录制添加。学生可

在在线教学平台完成课前知识点的学习及作业的完成,也可以在课后通过视频进行知识点 的巩固。

3)课程建设其他材料的规划设计及课堂推广应用。

课程完成应用报告,并且于 2019 年 5 月在计算机产品与流通杂志发表论文《界面与开 发的结合——做一名懂设计的程序员》一篇,另外学生作品参加第十届大学生科技节及第 十一届科技节,分别获得三等奖。

课程推广方面,于 2018-2019-2 及 2019-2020-1 学期,按照此模式在 2016,2017,2018 级软件专业推广使用,学生学习积极性明显提高,学习兴趣浓厚,学习效果较好,期末学 生作品中出现了许多优秀的学生作品,其中 16 软件 5 班李龙飞、韩衍鸿、邵光明同学的作 品《崭特 MAN(GTM)》、魏绵远、孙官正、黄丹阳同学的作品《余音》获第十届大学生科技 节平面设计类三等奖,18 软件 5 班孔令淇、陈晨同学的作品《主旋律》获第十一届大学生 科技节平面设计类三等奖等。《Photoshop UI 前端设计》课程于 2018-2019-2 学期获得院 级信息化课堂奖。

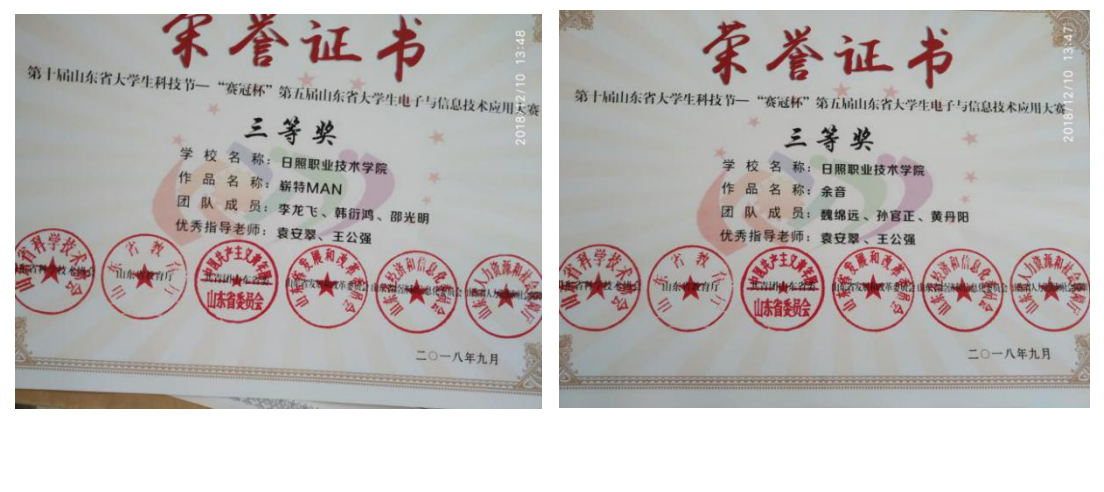

#### 三、应用成效

(项目实施期间在理论研究、模式创新、应用创新、竞赛比赛、课堂教学、培养学生等方面取得的成效, 1500 字以内)

1、项目实施期间在理论研究方面的成效。

针对学生可持续发展能力的培养,及时跟踪行业发展趋势和企业动态,从企业真实的项 目开发中选择教学内容。以界面设计师小明的主要日常工作为主线,并贯穿始终,实现 PS 的熟练操作及图标按钮的设计、网页界面规划设计、软件界面规划设计、手机界面的规划设 计、H5 代码实现 APP 界面等业务的统一,通过该课程学习,学生基本了解当前 UI 设计师及 界面设计师的工作流程及基本工作内容,了解相关的设计规范,学生能开展界面设计业务, 实现就业与上岗零距离。本课程在软件技术专业技术专业开设,程序员需不需要懂界面设计 呢,程序员还是应该了解一点设计的内容,2019 年 5 月在计算机产品与流通杂志发表论文《界 面与开发的结合——做一名懂设计的程序员》一篇。

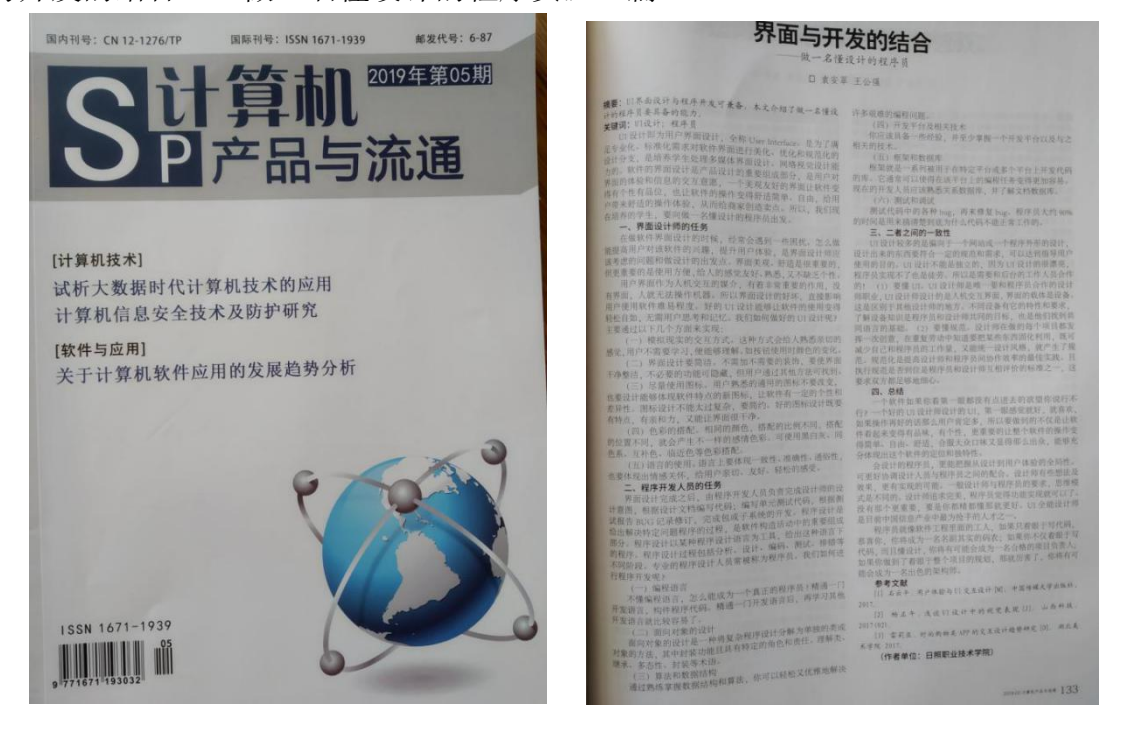

2、项目实施期间在模式应用的创新。

该课程的"课前知识传授+课堂知识内化+课后知识巩固"反转课堂模式于 2018-2019-2 及 2019-2020-1 学期在计算机软件技术专业实施。学生学习兴趣浓厚,学习积极性高。

3、项目实施期间的竞赛比赛及学生培养。

本项目于 2017-2018-2、2018-2019-2 及 2019-2020-1 学期,在 2016,2017,2018 级软 件专业推广使用,学生学习积极性明显提高,学习兴趣浓厚,学习效果较好,期末学生作品 中出现了许多优秀的学生作品,其中 16 软件 5 班李龙飞、韩衍鸿、邵光明同学的作品《崭 特 MAN(GTM)》、魏绵远、孙官正、黄丹阳同学的作品《余音》获第十届大学生科技节平面设 计类三等奖,18 软件 5 班孔令淇、陈晨同学的作品《主旋律》获第十一届大学生科技节平面 设计类三等奖等。本课程培养了不少的优秀学生,实现了学院与用人单位的直接对接。

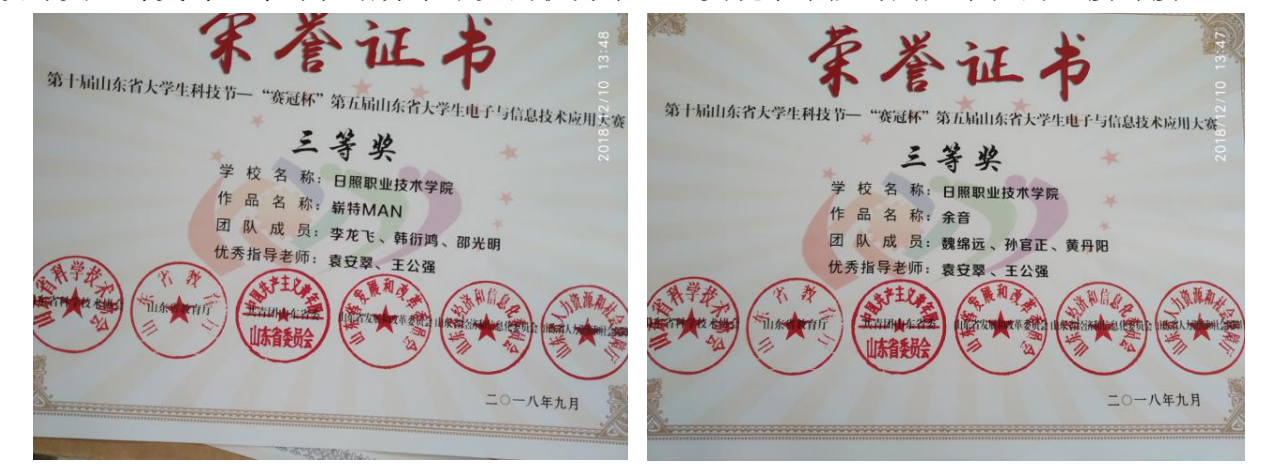

#### 关于第十一届山东省大学生科技节一"赛冠杯"第 六届山东省大学生电子与信息技术应用大赛 获奖项目名单公示的通报

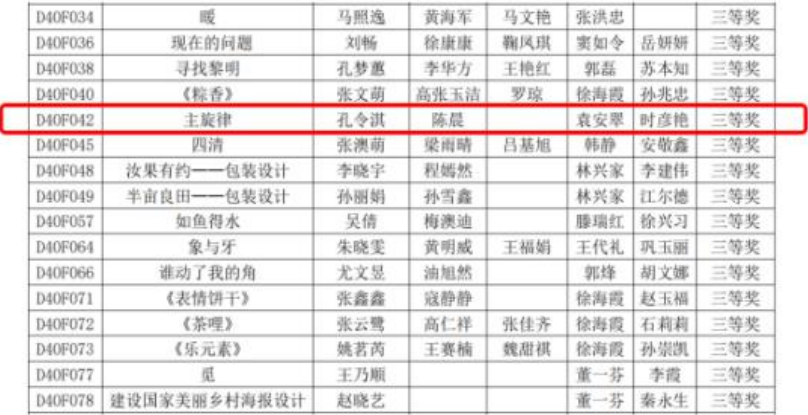

4、项目实施期间的课堂教学

"课前知识传授+课堂知识内化+课后知识巩固"反转课堂模式教学取得了较好的课堂教

学效果,另外在线课程的课堂模块的使用,使学生学习积极性明显得到提高,首先学生需要 扫码签到,网上提交作业,能共同欣赏学生的作品,就学生的作业统计情况进行分析提醒, 极大的督促了学生的学习。

学员课堂统计

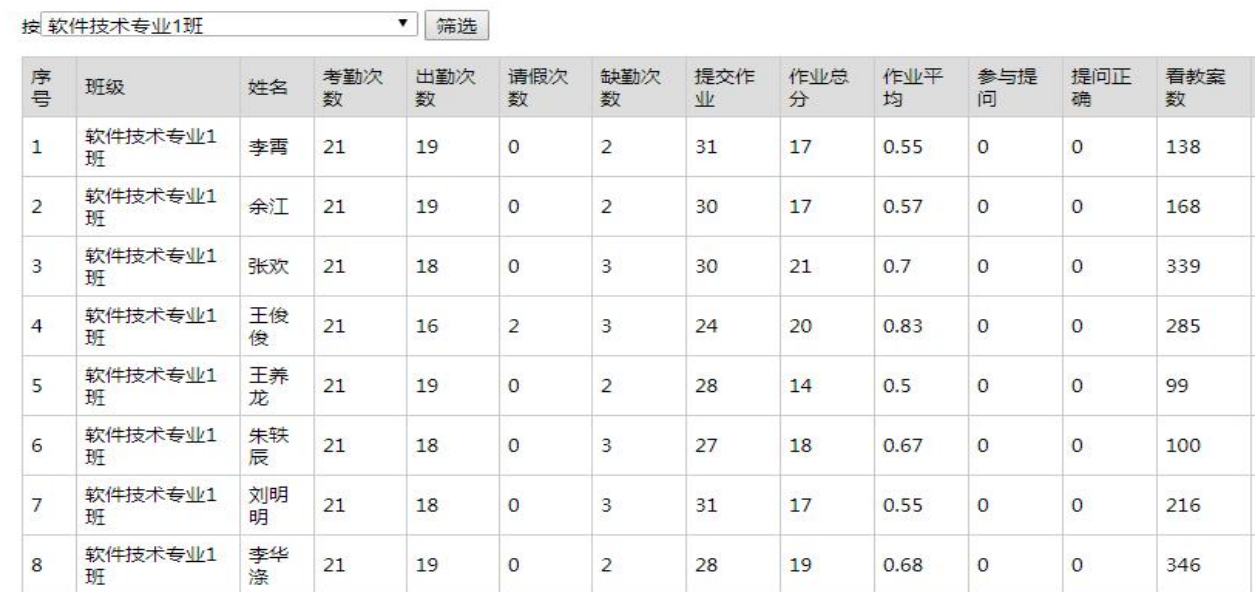

另外,《Photoshop UI 前端设计课程》参加了 2018-2019-2 学期教务处组 织的 2019 年信息化课堂教学优秀奖评选并获奖。

附件:

### 2019年信息化课堂教学优秀奖评选 获奖名单

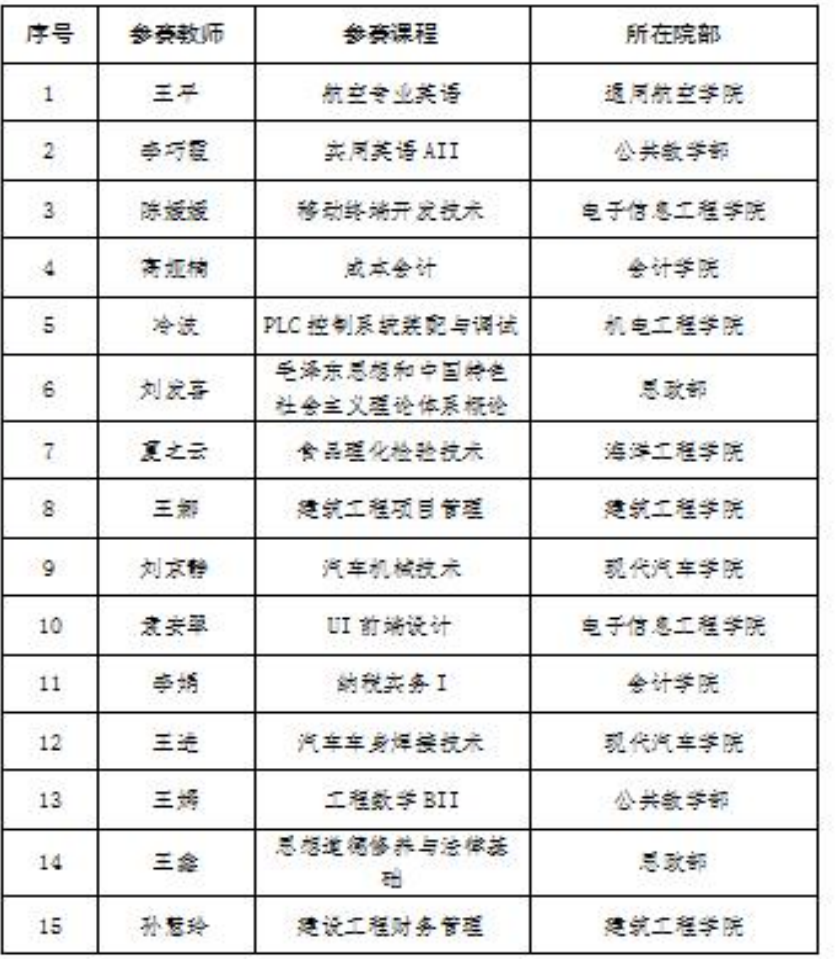

(注: 排名不分先后)

#### 四、示范意义及推广价值

(本项目典型做法和经验对于校内外其他课程的示范意义和推广价值) 本项目的典型做法及示范意义:

(1)以完整的 UI 界面设计工作过程为导向,重构教学内容。按照 UI 前端设计的难易程度,遵循 "入 门--熟悉--熟练--能手"四层递进的培养思路和学生的学习认知规律,对教学内容从简单到复杂、从入 门到深化进行科学安排,循序渐进的实现教学目标。

(2)利用在线教学平台,实施翻转课堂教学。翻转课堂后,学生能根据自身情况来安排和控制自己的 学习。对于不明白的知识点,可以反复观看视频,课堂上由老师统一讲解答疑,学习效果显著提升。

(3)在教学模式方面,重视学生在校学习与实际工作的一致性。推行工作过程导向教学,实行项目化 实训的教学模式。依托真实案例项目开发,课程内容与项目开发内容一致,实现学习和工作的深度融合, 真正做到学有所用、学以致用。

本项目的典型做法,对于校内外的其他操作类项目式任务驱动类课程有一定的借鉴意义,具有推广价值。

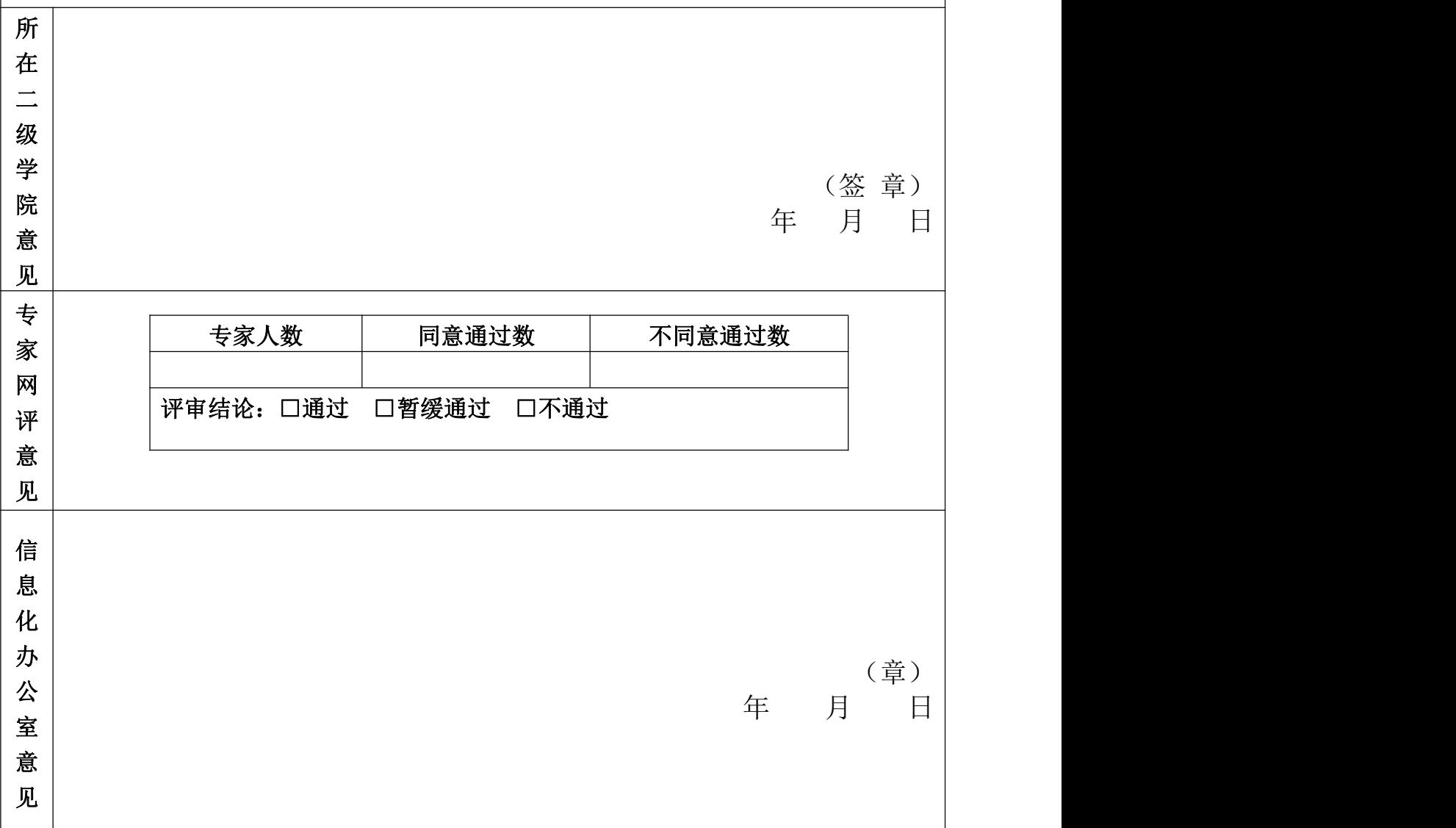